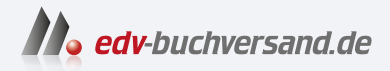

# SAP Analysis for Microsoft Office Das Praxishandbuch

# DAS INHALTS-VERZEICHNIS **direkt [zum Buch](https://www.edv-buchversand.de/product/rw-9778/SAP%20Analysis%20for%20Microsoft%20Office)**

Dieses Inhaltsverzeichnis wird Ihnen von www.edv-buchversand.de zur Verfügung gestellt.

**» Hier geht's**

# **Inhalt**

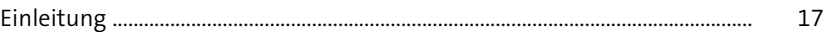

#### **1 Ihre erste Arbeitsmappe in SAP Analysis for Microsoft Office anlegen** 25

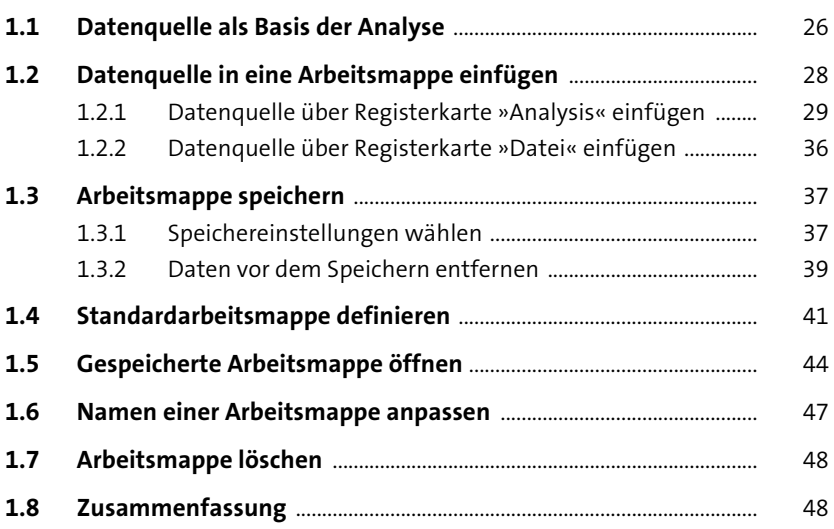

# **2 In Berichten navigieren** 51

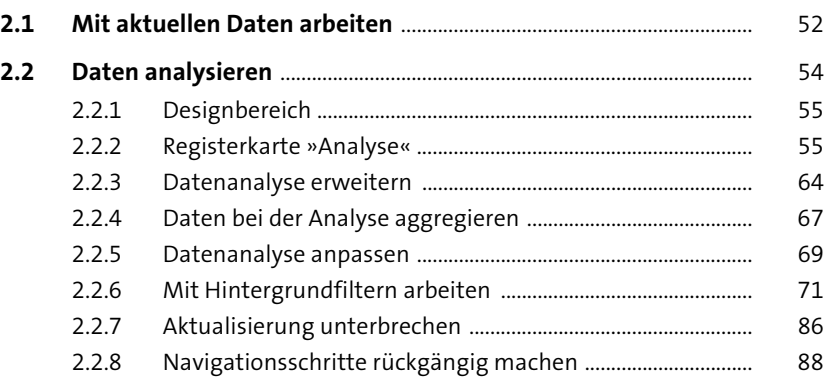

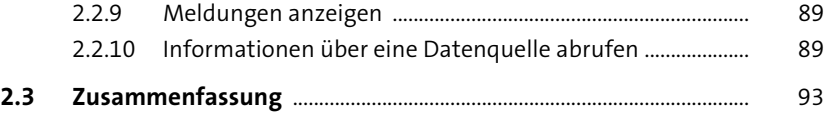

# **3 Mit Eingabeaufforderungen arbeiten** <sup>95</sup>

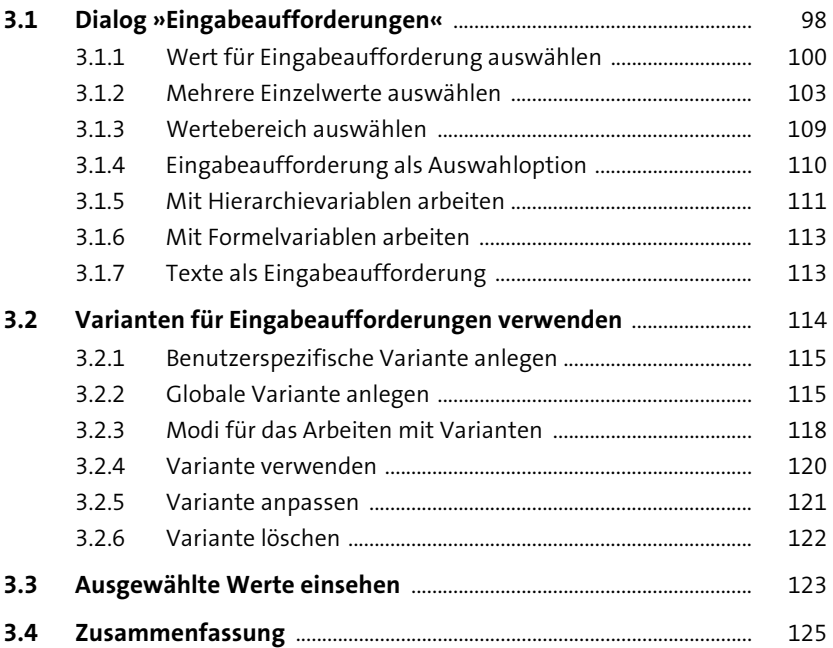

#### **4** Daten aufbereiten 127

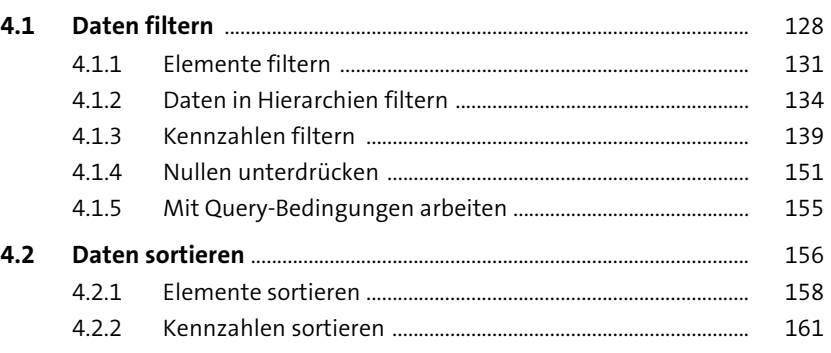

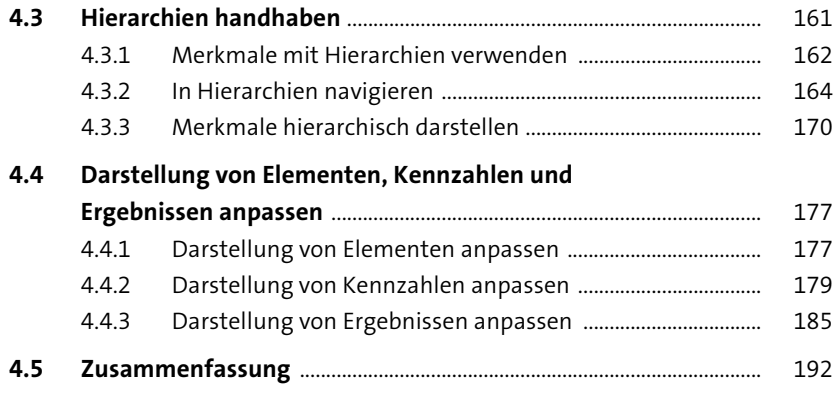

# **5 Daten organisieren** 193

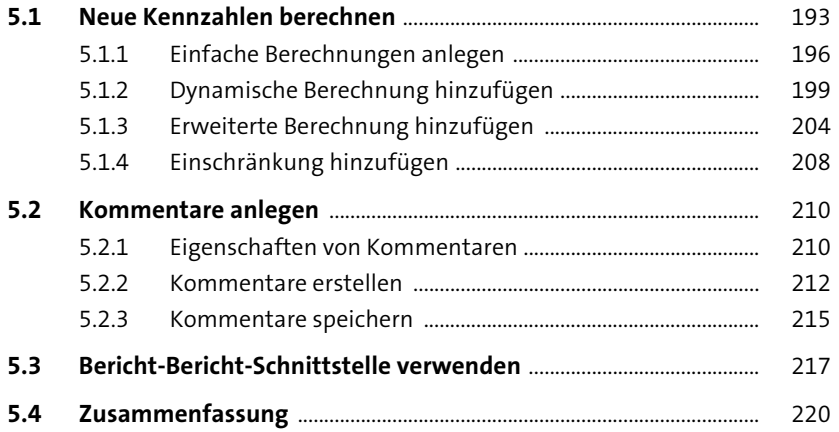

# **6 Mit Planungsapplikationen arbeiten** <sup>221</sup>

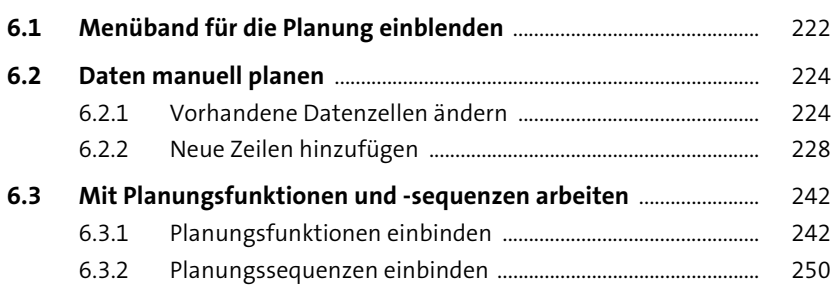

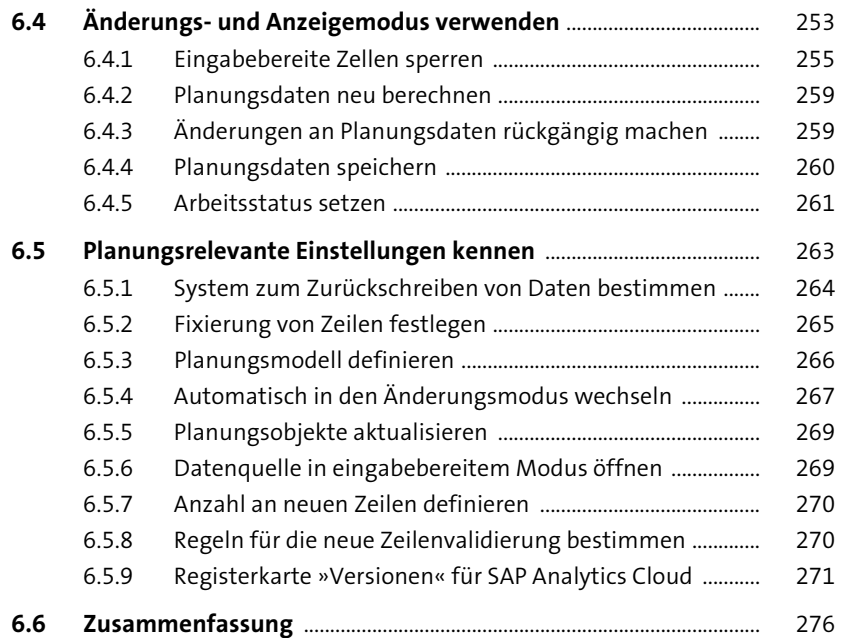

# **7 Berichte gestalten** 277

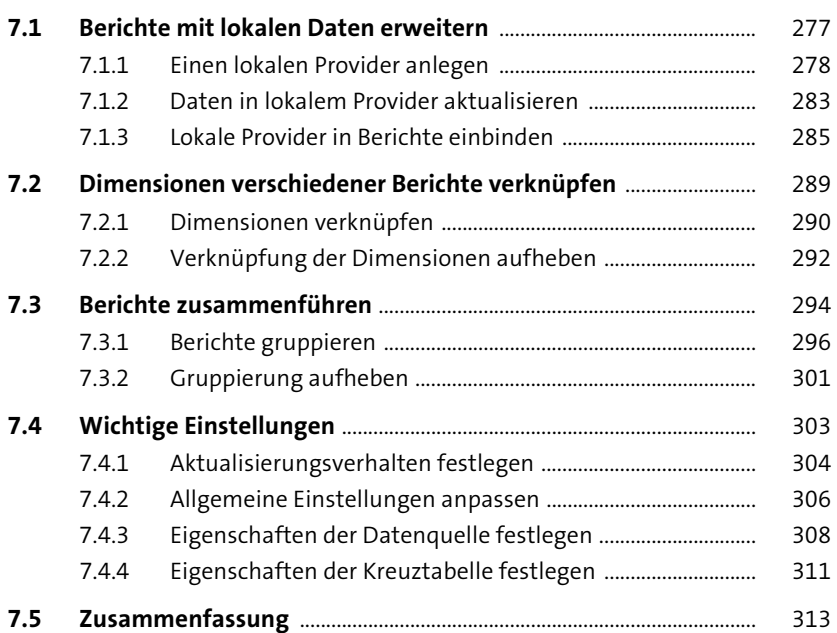

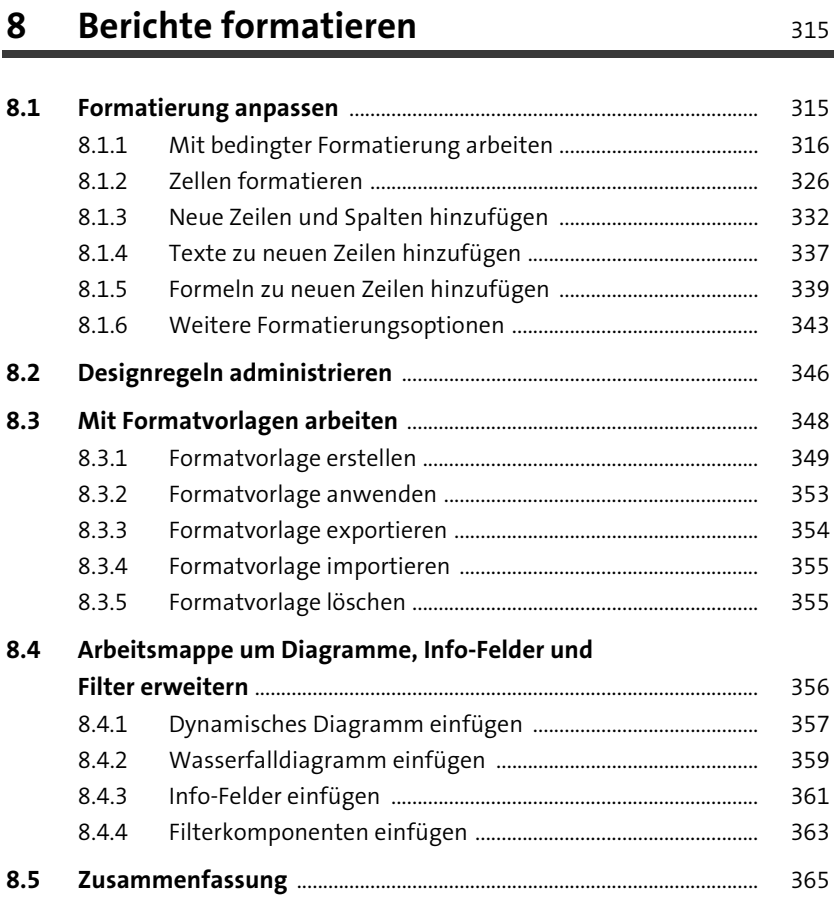

#### **9 Mit Hilfsmitteln und Werkzeugen arbeiten** 367

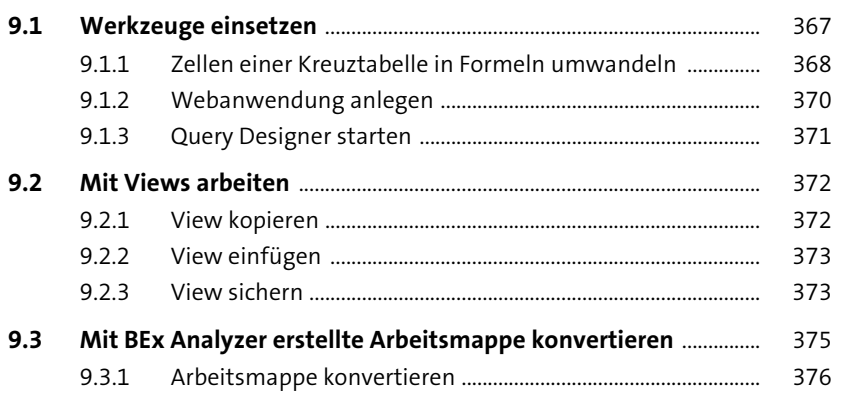

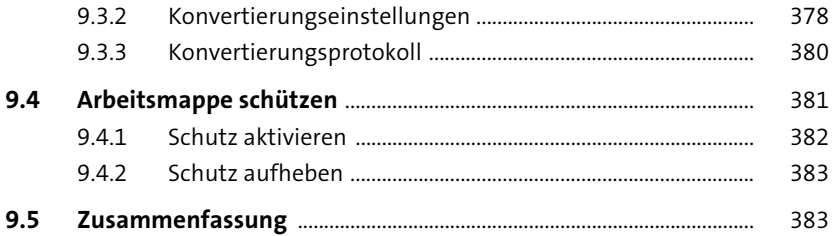

#### 10 Mit Formeln arbeiten

385

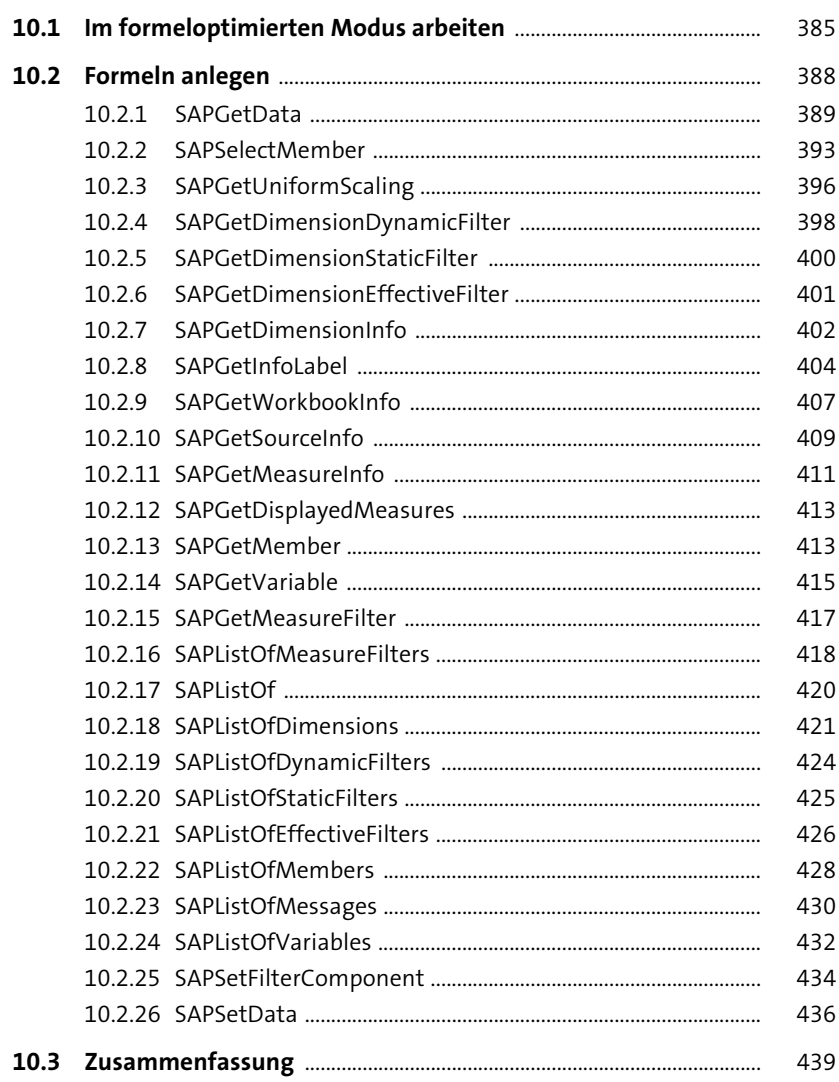

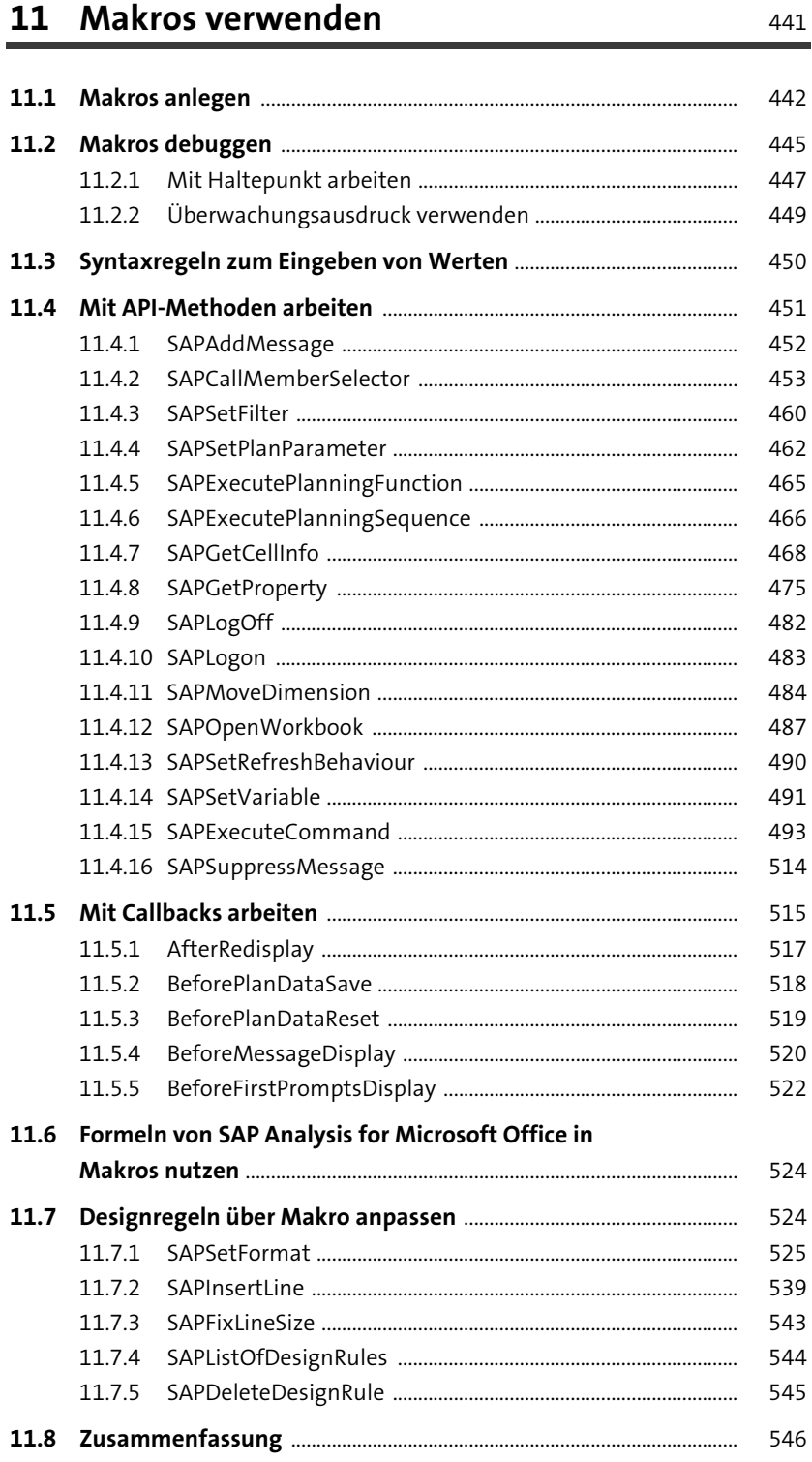

#### **12 SAP Analysis for Microsoft Office konfigurieren** <sup>547</sup>

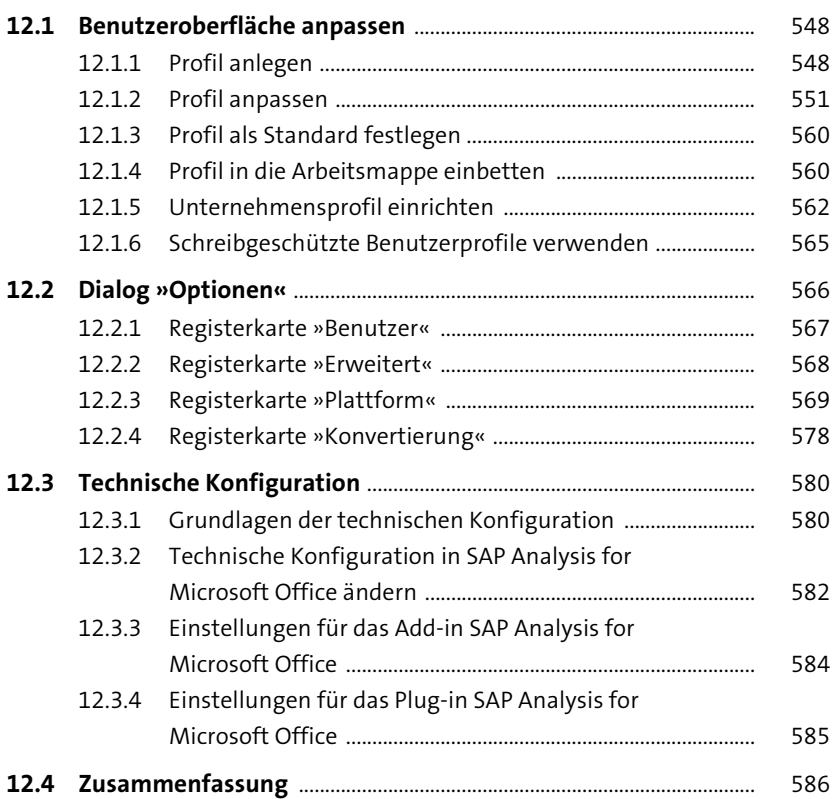

#### **13 Problemanalyse** 587

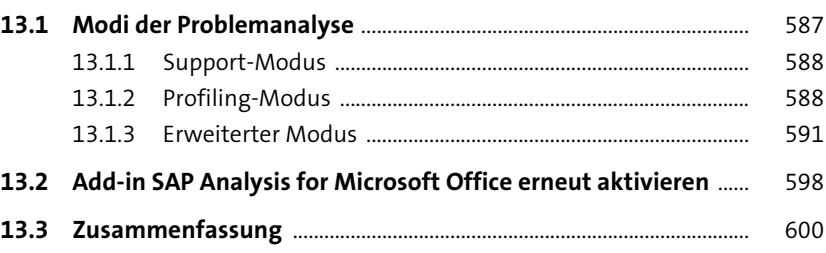

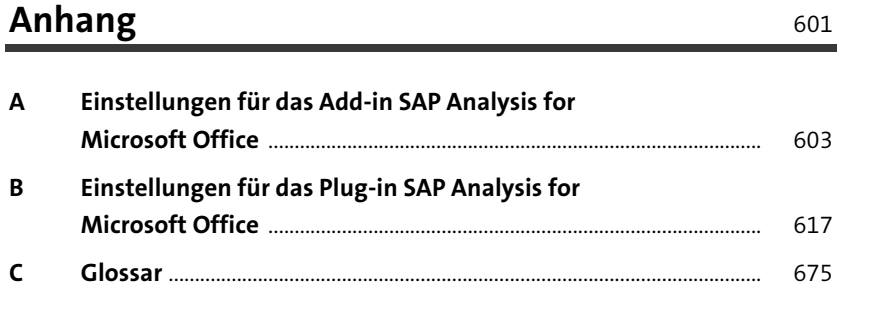

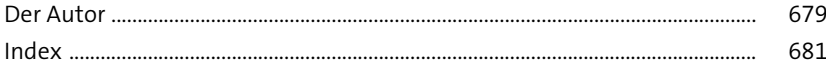